#### **Photoshop 2021 (Version 22.1.1) keygen only With Product Key Download PC/Windows**

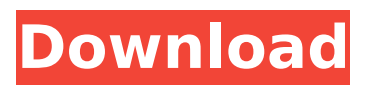

\* www.tutorialpoint.com/tut orials/photoshop-tutorials \* www.pix4kids.com/photosh op-tutorial-forbeginners.html \* www.show

mehow.com/photoshop/ # \*\* Illustrator \*\* As the market leader of vector graphics software, Adobe

Illustrator has long been in the lead. The vector graphics program enables users to draw illustrations with shapes, and the program has a feature set that is far more comprehensive than Photoshop's. Although Illustrator doesn't have the sheer volume of users, it

does have a devoted following of professionals who use its features. Illustrator's interface is simple, and the program supports multiple windows. Because it is the market leader in vector graphics programs, the program has a lot of functionality that Photoshop lacks, such as

# the ability to export vector images. \* www.adobe.com/illustrator \* www.tutorialspoint.com/ #  $**$  Flash  $**$  Flash is the first choice of people who want to create animations and interactive graphics. It supports complex graphics and it is often touted as an easy program to use. Flash

has its shortcomings, though, including slow performance and limited object creation. Flash's expense is another drawback, with the program being extremely expensive for home users, although it is widely used in corporate environments. Flash has a very simple interface that

just doesn't work very well on larger screens. However, many designers use Adobe's Acrobat to help them produce PDFs of their Flash-based pages, then use Acrobat to open the PDF and access the Flash file. \* www.adobe.com/prod ucts/flash/ # \*\*\_Dreamweaver\_\*\*

Adobe's web development program, Dreamweaver, is often used by web designers and developers. The program is a powerful tool for production, yet it lacks a lot of the design tools found in graphics programs. Dreamweaver lacks some of the standard tools found in Photoshop

and Illustrator, but its features make it popular with web designers who want a simple, but robust, environment for developing websites. \* www.adobe.com /dreamweaver # \*\*\_CorelDRAW\_\*\* CorelDRAW is a powerful graphics program for professionals. It offers

## extensive tools for creating raster-based graphics, including

**Photoshop 2021 (Version 22.1.1) Crack + Product Key Free Download**

# The following list contains features of Photoshop Elements, a list of tools that can be found only in Photoshop Elements (no

equivalent commands in Photoshop itself), and links to further reading and videos about these tools and the product. To be sure your Photoshop Elements has the features you want to use, compare the versions available for Windows and macOS. Table of Contents Basic Editing

You can edit images in the following tools: Adobe Photoshop Elements Free 11.1 Import and Export: Adobe has released a version of Photoshop Elements free of the paid subscription requirement for online storage for the transfer of images to the cloud. Working with Images:

Edit image layers To change the color of a specific color block within an image, use the eyedropper. Click inside the color block you want to change. Then select a new color in the color palette. Alternatively you can select and move the layer around to select multiple colors. To

correct a red-eye problem, use the red-eye removal tool. This feature is useful if you use a flash camera. Add Adjustment Layers: To convert an image to black and white, use the Black and White Adjustment Layer. To create the most basic version of a gradient, use the Gradient Map

Adjustment Layer. Remove Adjustment Layers: To remove an adjustment layer, click the menu button () on the top left of the Layers panel, and choose Remove Adjustment Layer. Adding special effects: Add special effects to an image by choosing from one of the special effect options:

Vignette, Posterization, Curves, Black & White, High Contrast, Invert, Sepia Tone, Color Replacement, Burn, and Dodge. Straighten an Image: Use the Straighten tool to straighten images. For example, you can use the tool to remove unwanted objects from an image. To

see how the tool works, play with the Curves tool. You can also use the Lens Correction tool to fix crooked or distorted lenses. Rotate an Image: Rotate an image clockwise (CW) and counterclockwise (CCW) by pressing and holding the  $+$ and – keys. To rotate an image CCW, hold the

control key and then press the  $+$  key. To ensure that the image remains in perspective, use the Grid tool. You can 388ed7b0c7

Q: How can I prevent my git repository from altering the names of files that are being imported? I have a git repository (versioned with GitHub Pages). When I pull the source from the repository it changes the file names to the branch

names, even though the file name is the same in both the branch and the master. For example, if the branch was branchA and the master was master, but I merged branchA into master, and I pulled the source, the source should look like this: src/ form/ input.php output.php

/main.php But, it is actually: src/ branchA/ form/ input.php output.php /main.php master/ form/ input.php output.php /main.php Is there a solution to prevent this from happening? My current solution is to do a pull first to update the master, then do a pull to update the

branch. But, this is quite tedious and I prefer to do an automatic pull. Any help is appreciated! A: It is a known issue with GitHub Pages. I suggest either setting up a local branch to serve as a development branch (or a branch you can do all your development on), or using Jekyll. Q:

Replace figure name with figure number in Griddiagrams I want to replace figure names with figure numbers in the Griddiagram in a LaTeX document. So instead of figure 1 I want to have figure 1 How can I do that? I tried to search the page for the string "figure", but did

## not find the option. A: In there, the figure

**What's New In Photoshop 2021 (Version 22.1.1)?**

# for a total of three years, at a monthly salary of \$750.00. Smith v. Barwick, 99 Ga. App. 725, 729 (109 SE2d 592) (1959). The attorney's fees awarded in

this case amounted to nearly thirty-four percent of the \$6,000.00 award given to plaintiff for damages, and was disproportionately high when compared with similar awards. Thus, the award of \$1,500.00, as attorney fees, was not supported by the evidence and accordingly we set

aside that portion of the trial court's award. 4. In view of the foregoing, we need not address the remaining enumerations of error on appeal. Judgment affirmed in part and reversed in part. Banke, P. J., and Pope, J., concur. The future of centralized databases and indexes -

 $rkali == == == ibyers Not$ really the future of centralized databases, but I agree with most of the author's points.  $\sim \sim$  rkalj A lot of my friends are in big companies. 1) I am a web developer, and I work for a web start up. 2) I'm sure that a lot of people are in these companies, and their

sanity is really being threatened by these kinds of things. 27 October 2009 The Tainted God (Paperback) I just finished reading The Tainted God, the second book in Vainius's Century of Lies series. I enjoyed it a great deal. It's a bit more of an action story, which I like,

because I'm into that stuff. As I said in my review, it's sort of a historical fantasy, with a dystopian setting and lots of magic, which, for me, comes out of things like manga and anime, but others might not. (It's been compared to Laundry Files.) Not that there are any characters in the book who

are Asian/Asian-American, but I think the storyline could lend itself to Asian characters in the future, depending on what happens. I recommend this book, if you like the story. But not if you prefer a slower, more literary book, like The Red Wolf Conspiracy. Movie time: I'm

#### seeing Moon based

**System Requirements:**

Windows 7 / 8 / 10 64-bit Windows XP / Vista 64-bit Mac OS X 10.10 Processor: 2.4 GHz or faster, Core 2 Duo or better Memory: 2 GB RAM Hard Disk: 8 GB available space Mouse and Keyboard NOTE: Virtual Box is recommended. NOTE: To

# play with Windows 8, you need to run with the Windows 8.1 Mode. Go to the starting of the game, go to "options". And, select the "Windows 8.1

<https://explorerea.com/?p=11554>

[https://asfipelore.wixsite.com/freestooinatkey/post/adobe-photoshop-2020-full-license-product-key](https://asfipelore.wixsite.com/freestooinatkey/post/adobe-photoshop-2020-full-license-product-key-full-32-64bit-2022)[full-32-64bit-2022](https://asfipelore.wixsite.com/freestooinatkey/post/adobe-photoshop-2020-full-license-product-key-full-32-64bit-2022)

<https://thebrothers.cl/wp-content/uploads/2022/07/confre.pdf>

<http://www.studiofratini.com/adobe-photoshop-2022-keygen-crack-setup-with-serial-key/>

<http://www.ecomsrl.it/photoshop-cc-2015-crack-serial-number-activator-download-3264bit/> [http://mycontractors.net/wp-](http://mycontractors.net/wp-content/uploads/2022/07/Adobe_Photoshop_CC_2015_Version_16_Latest_2022.pdf)

[content/uploads/2022/07/Adobe\\_Photoshop\\_CC\\_2015\\_Version\\_16\\_Latest\\_2022.pdf](http://mycontractors.net/wp-content/uploads/2022/07/Adobe_Photoshop_CC_2015_Version_16_Latest_2022.pdf)

<http://adomemorial.com/2022/07/05/photoshop-cc-2015-version-18-free-x64/>

<https://nelsonescobar.site/adobe-photoshop-cc-2015-version-18-with-product-key-mac-win/> <http://noticatracho.com/?p=31354>

<http://www.ndvadvisers.com/photoshop-2021-version-22-1-0-mac-win-latest-2022/> <http://www.oscarspub.ca/adobe-photoshop-cc-universal-keygen/>

<http://www.ndvadvisers.com/photoshop-2021-version-22-5-1-crack-full-version-activation-code-for-pc/> [https://www.tamtam.boutique/wp-](https://www.tamtam.boutique/wp-content/uploads/2022/07/Photoshop_2021_Version_2243_Keygen___Serial_Key_3264bit.pdf)

[content/uploads/2022/07/Photoshop\\_2021\\_Version\\_2243\\_Keygen\\_\\_\\_Serial\\_Key\\_3264bit.pdf](https://www.tamtam.boutique/wp-content/uploads/2022/07/Photoshop_2021_Version_2243_Keygen___Serial_Key_3264bit.pdf)

[http://greencitywallonie.be/index.php/2022/07/05/photoshop-2021-version-22-1-0-activation-download](http://greencitywallonie.be/index.php/2022/07/05/photoshop-2021-version-22-1-0-activation-download-final-2022/)[final-2022/](http://greencitywallonie.be/index.php/2022/07/05/photoshop-2021-version-22-1-0-activation-download-final-2022/)

<https://thebrothers.cl/photoshop-2021-version-22-1-0-crack-patch-download-latest-2022-2/> <http://newsafrica.world/?p=35435>

<http://quellorgis.yolasite.com/resources/Adobe-Photoshop-CC-2019-Serial-Number--WinMac.pdf> <https://heidylu.com/photoshop-2022-version-23-0-jb-keygen-exe-download-2022/>

[http://karnalketo.com/wp-content/uploads/2022/07/Photoshop\\_2021\\_Version\\_225.pdf](http://karnalketo.com/wp-content/uploads/2022/07/Photoshop_2021_Version_225.pdf)

[https://belz-elektromagie.de/2022/07/05/adobe-photoshop-2021-version-22-0-1-crack-download-3264bit](https://belz-elektromagie.de/2022/07/05/adobe-photoshop-2021-version-22-0-1-crack-download-3264bit-march-2022/)[march-2022/](https://belz-elektromagie.de/2022/07/05/adobe-photoshop-2021-version-22-0-1-crack-download-3264bit-march-2022/)

<https://nisharma.com/photoshop-cc-2019-version-20-keygen-generator/>

<https://togetherwearegrand.com/adobe-photoshop-cs3-serial-key-full-version-x64/>

<https://www.holidaysincornwall.com/wp-content/uploads/2022/07/jamjah.pdf>

[https://www.puremeditation.org/2022/07/05/adobe-photoshop-2021-version-22-1-1-incl-product-key-](https://www.puremeditation.org/2022/07/05/adobe-photoshop-2021-version-22-1-1-incl-product-key-free-download-for-pc-latest-2022/)

[free-download-for-pc-latest-2022/](https://www.puremeditation.org/2022/07/05/adobe-photoshop-2021-version-22-1-1-incl-product-key-free-download-for-pc-latest-2022/)

<http://coquenexus5.com/?p=3966>

<http://www.giffa.ru/who/photoshop-lifetime-activation-code-x64/>

<http://richard-wagner-werkstatt.com/?p=70300>

[http://www.africainquirer.com/photoshop-2022-version-23-1-1-hack-activator-download-pc-](http://www.africainquirer.com/photoshop-2022-version-23-1-1-hack-activator-download-pc-windows-2022/)

[windows-2022/](http://www.africainquirer.com/photoshop-2022-version-23-1-1-hack-activator-download-pc-windows-2022/)

<https://www.2tmstudios.com/adobe-photoshop-cc-2015-version-18-key-generator-latest/> <http://tmcustomwebdesign.com/?p=1989>